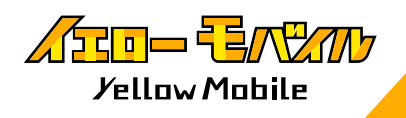

## テザリングの不具合について

## **<u></u> ご利用中の端末をご選択ください ! /**

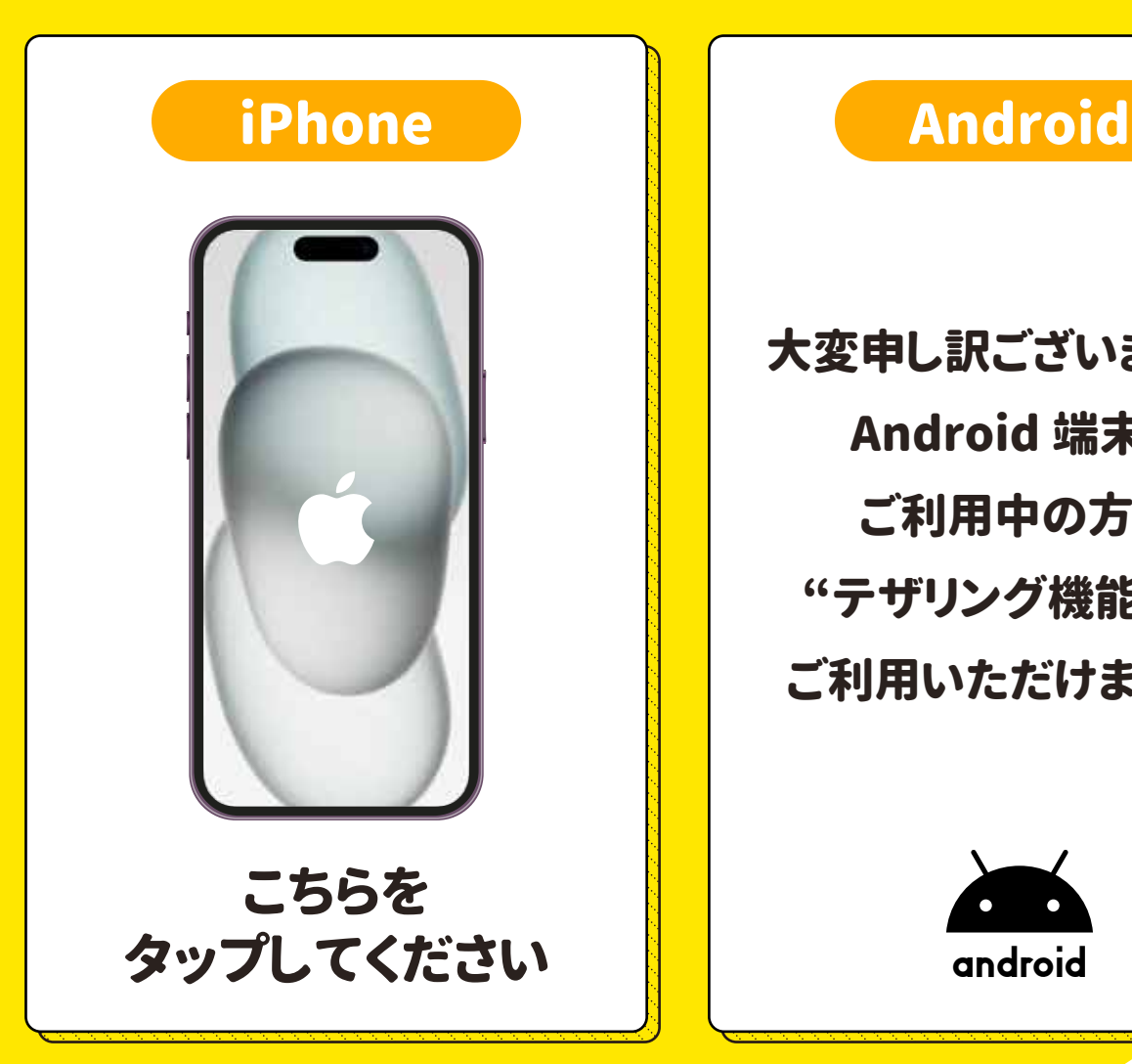

大変申し訳ございません。 Android 端末を ご利用中の方は "テザリング機能" を ご利用いただけません。

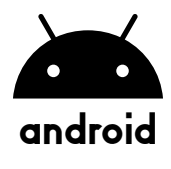